## 4.2 Two- dimensional arrays

• The following figure illustrates a two-dimensional array, a, containing three rows and four columns.

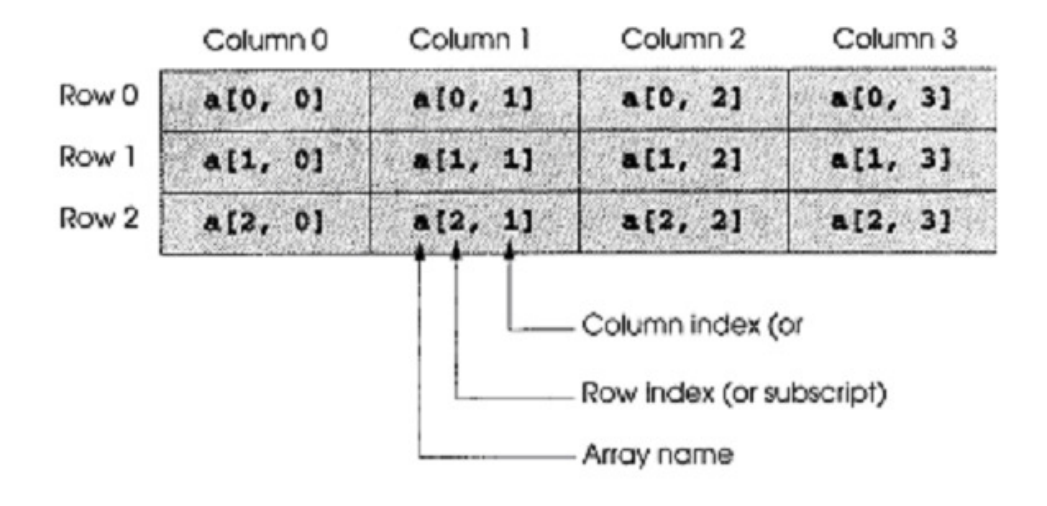

Dr Izeddin Hidar 2007

4 10

4 9

• To allocate two-dimensional array named "a" which have 10 rows and 5 columns of type int :

int [, ]  $a = new int [10,5];$ Or  $int [ , ] a ;$ 

a= new int  $[10,5]$ ;

- The a array contains  $50$  (10 x 5) elements.
- We can initialize the two-dimensional array elements using { and } delimiters in the same way as in the single dimensional array. double  $[,]$  B =new double  $[2,4]$ {{ 4,8,6,2},{5,1,8,4}}; or double [,]  $B = {\{ 4,8,6,2 \}, \{5,1,8,4 \}};$
- For example:

Write a program to input the array A to the computer memory, culculate its Max value and display this array and its max value.

$$
A = \begin{bmatrix} 2 & 4 & 6 \\ 1 & 2 & 3 \end{bmatrix}
$$

Dr Izeddin Hidar 2007

## 4 11

4 12

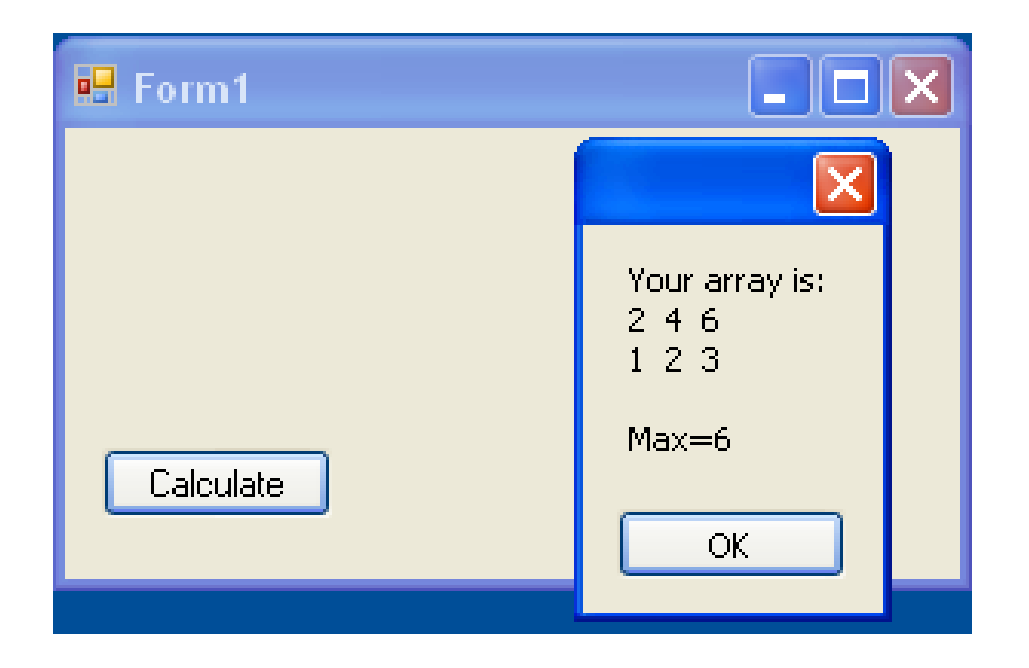

Dr Izeddin Hidar 2007

private void ButCalculate\_Click(object sender, EventArgs e) { int[,]  $A = \{ \{ 2, 4, 6 \}, \{ 1, 2, 3 \} \};$ int Max =  $A[0,0]$ ; string  $s =$  "Your array is: $\ln$ "; for (int i = 0; i < 2; i++) { for (int  $j = 0$ ;  $j < 3$ ;  $j++)$ {  $if(A[i,j] > Max)$  Max=A[i,j];  $s$  += A[i,j].ToString() + " "; }  $s$  += "\n"; }  $s$  += "\nMax=" + Max.ToString(); MessageBox.Show(s);

Dr Izeddin Hidar 2007

}